# Windows 10 Keyboard Shortcuts

[Function Keys](#page-0-0) [General Keyboard Shortcuts](#page-0-1) [Windows Keyboard Shortcuts](#page-2-0) [Browser Keyboard Shortcuts](#page-3-0)

#### <span id="page-0-0"></span>Function Keys

List of actions when you are on your Desktop screen or on Windows Explorer.

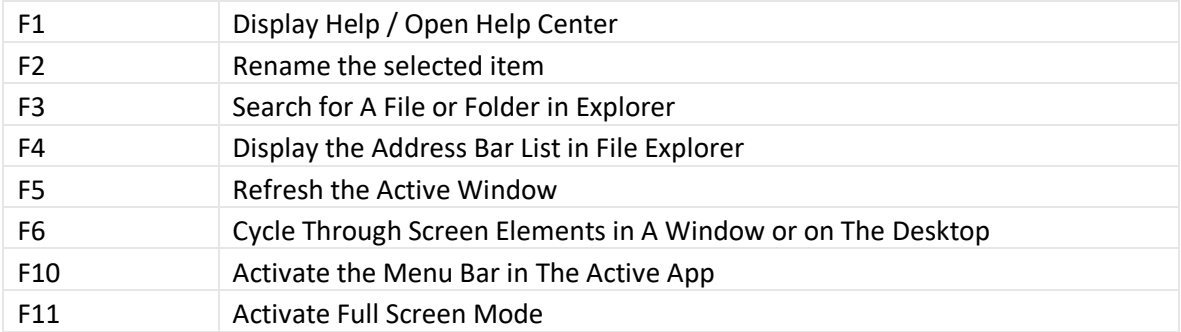

#### <span id="page-0-1"></span>General Keyboard Shortcuts

General Keyboard shortcuts are most common and frequently used keyboard shortcuts for a regular user. These can be used with applications or with windows explorer.

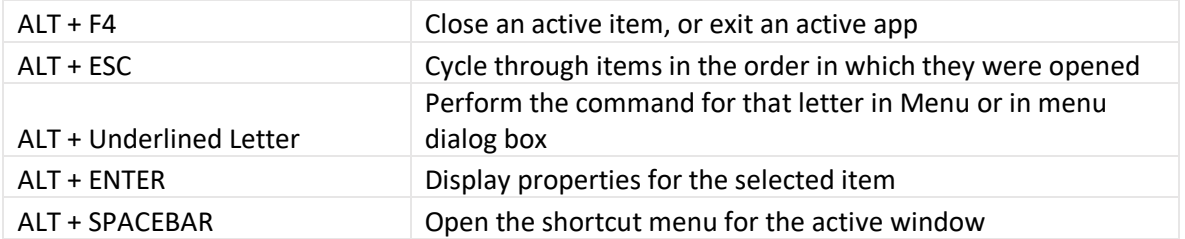

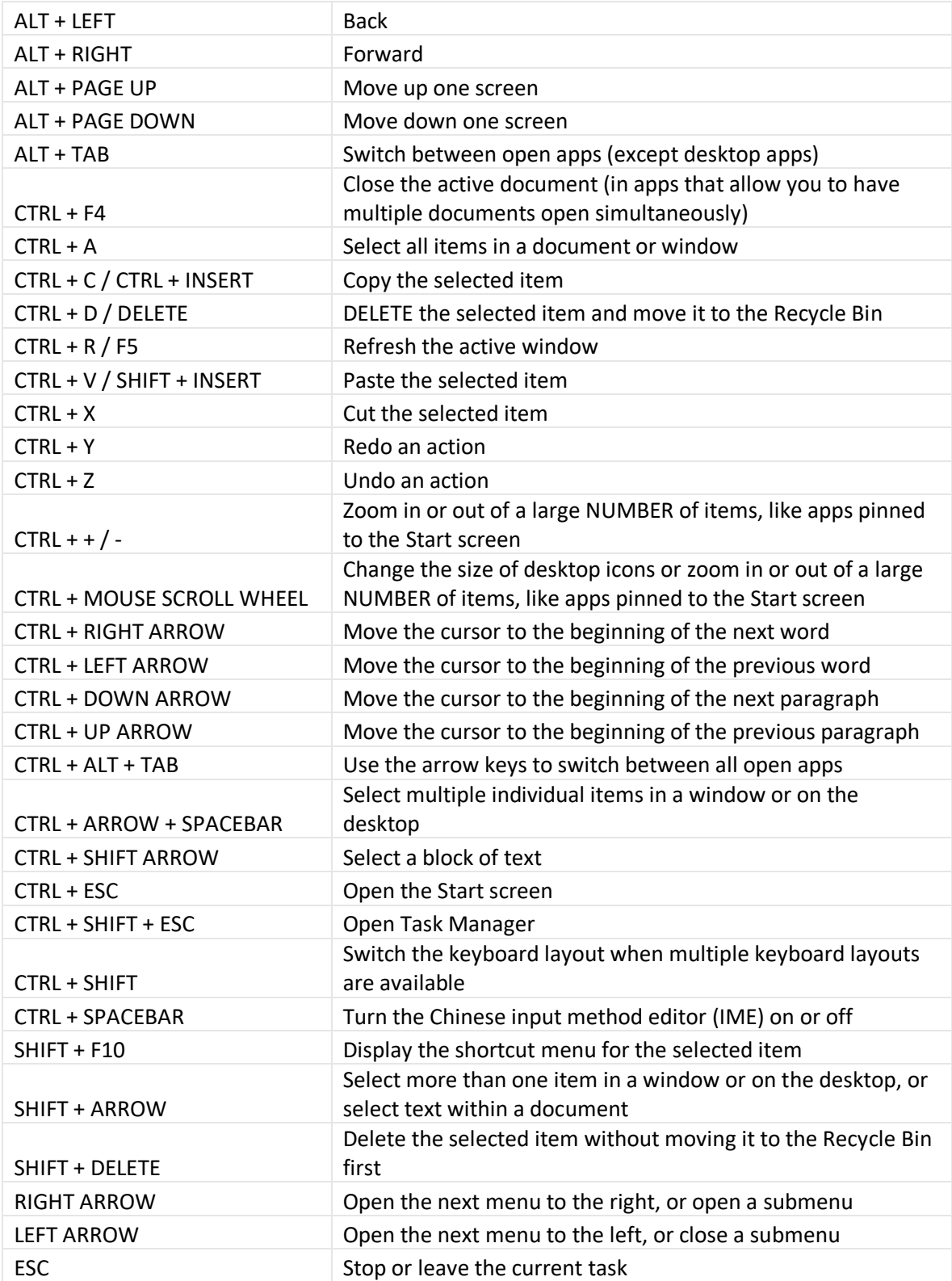

## <span id="page-2-0"></span>Windows Keyboard Shortcuts

Windows keyboard shortcuts are basically Operating System shortcuts to perform different tasks smartly. These shortcuts also include windows (Flag) key to give a command. Most of them were introduced with Windows 8 Metro user interface and can be used with Windows 8 and above versions.

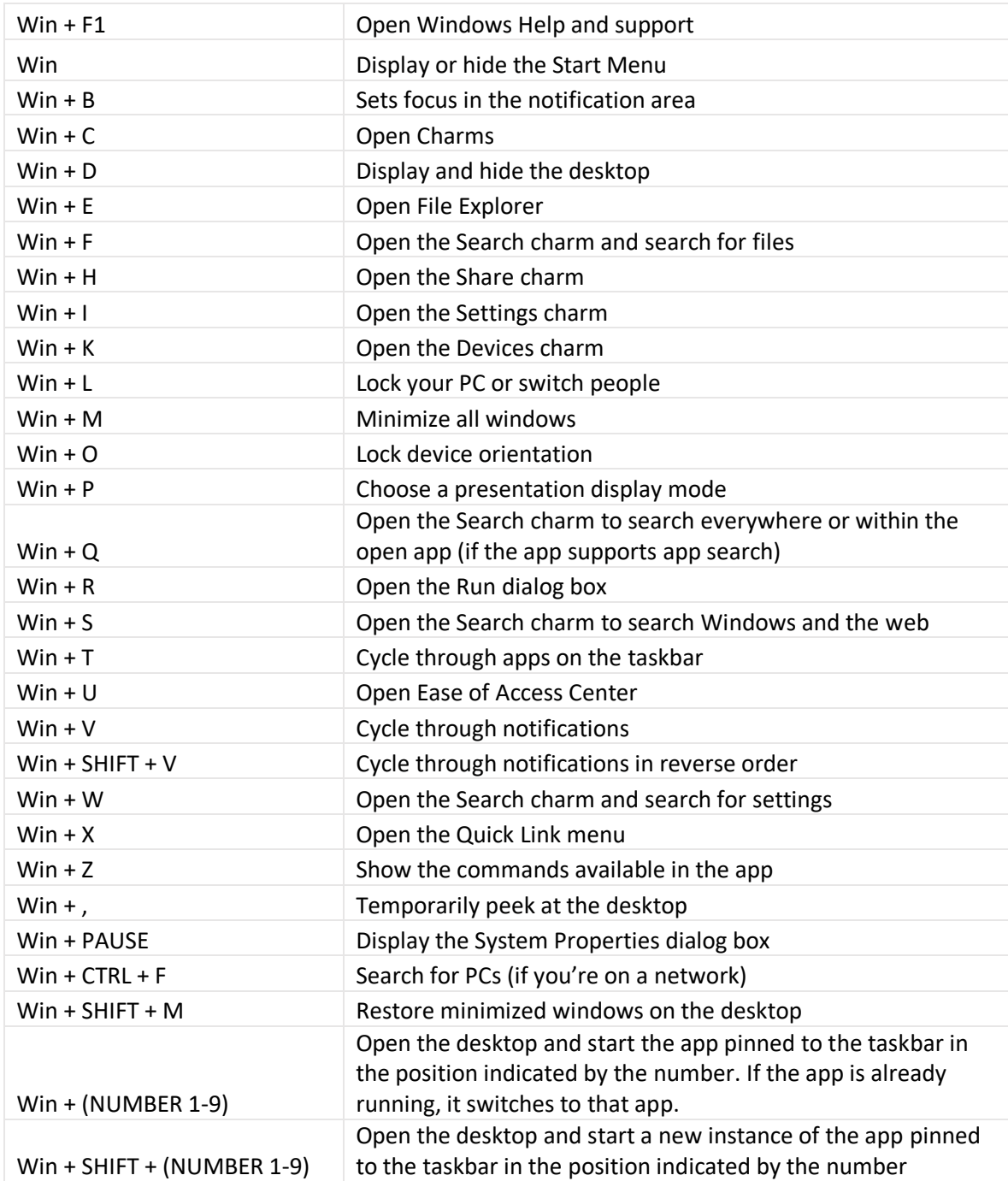

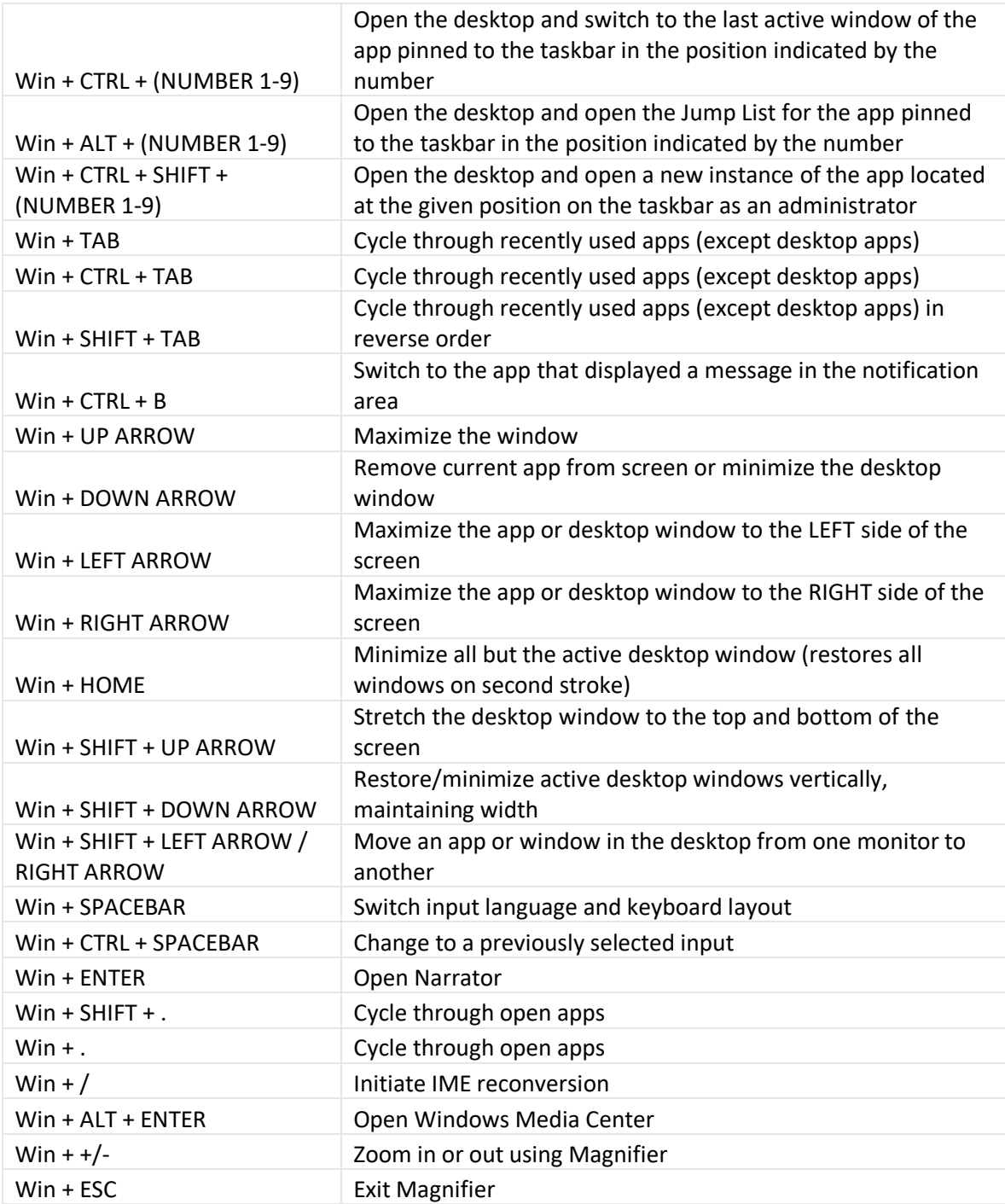

### <span id="page-3-0"></span>Browser Keyboard Shortcuts

Here is a list of browser keyboard shortcuts compiled for various web browsers like Chrome, Edge and Firefox, using Windows operating system.

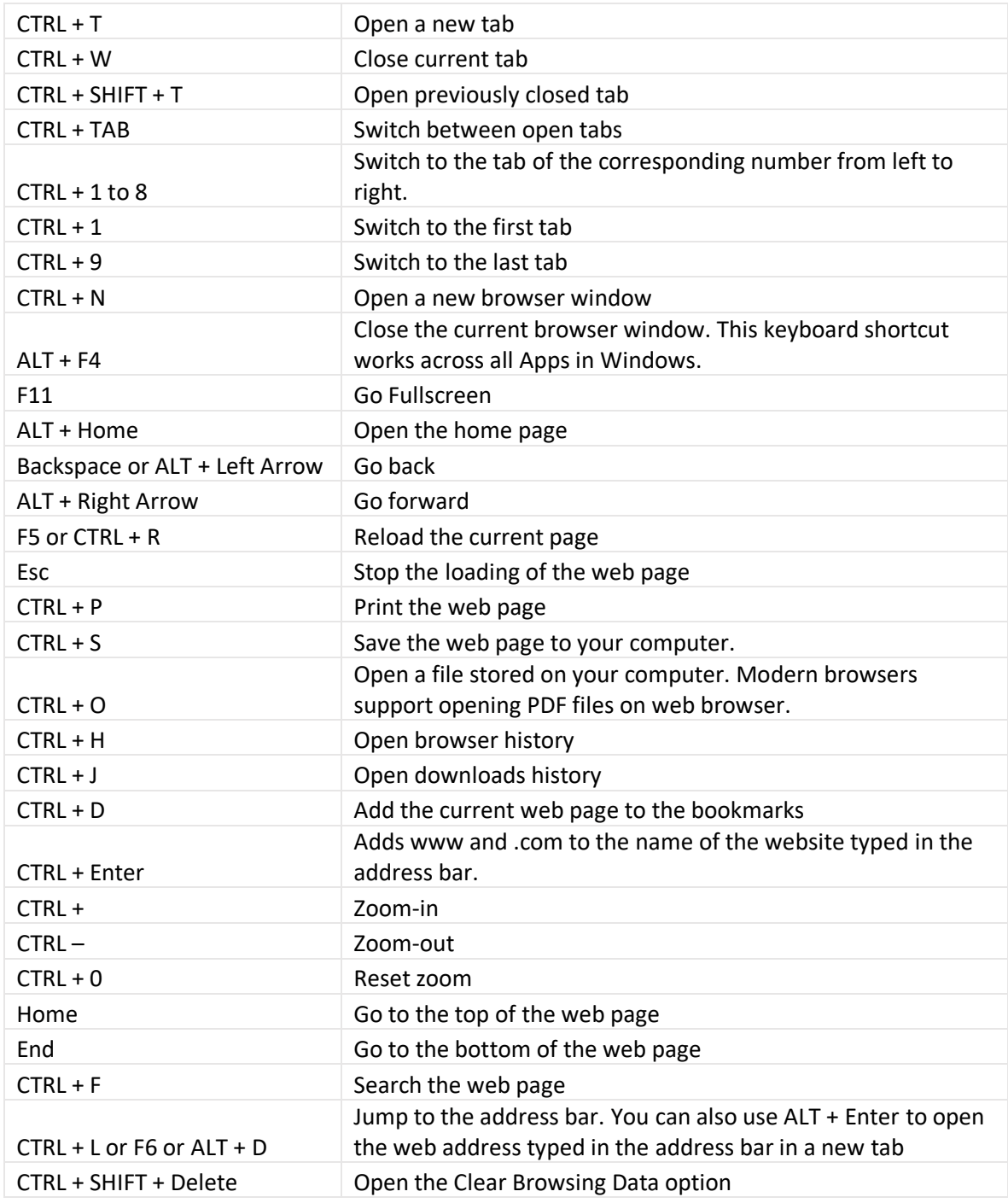